**Инструкция по инсталляции программного обеспечения GearInspector 2.3**

OOO «Лапик» 2023

## **Оглавление**

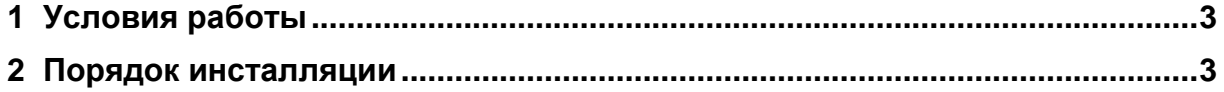

## **1 Условия работы**

<span id="page-2-0"></span>Минимальные программные и аппаратные требования, предъявляемые программным обеспечением КИМ (ТМ) (далее – ПО):

 персональный компьютер современной архитектуры в составе: монитор, системный блок, клавиатура, мышь;

операционная система Microsoft Windows 10 (64 разряда);

<span id="page-2-1"></span> объем свободного пространства HDD не менее 1 Gb, объем оперативной памяти не менее 4 Gb.

## **2 Порядок инсталляции**

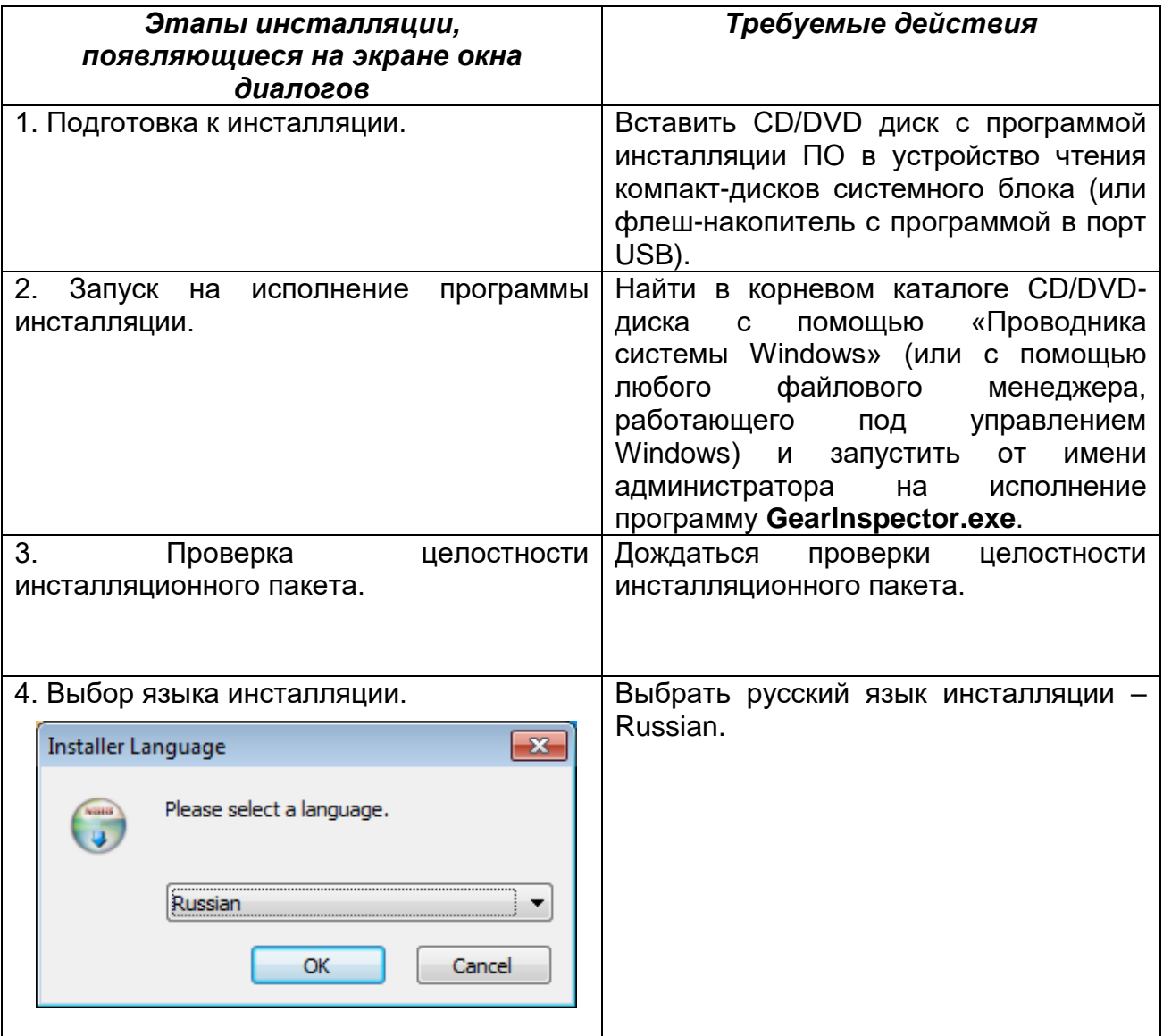

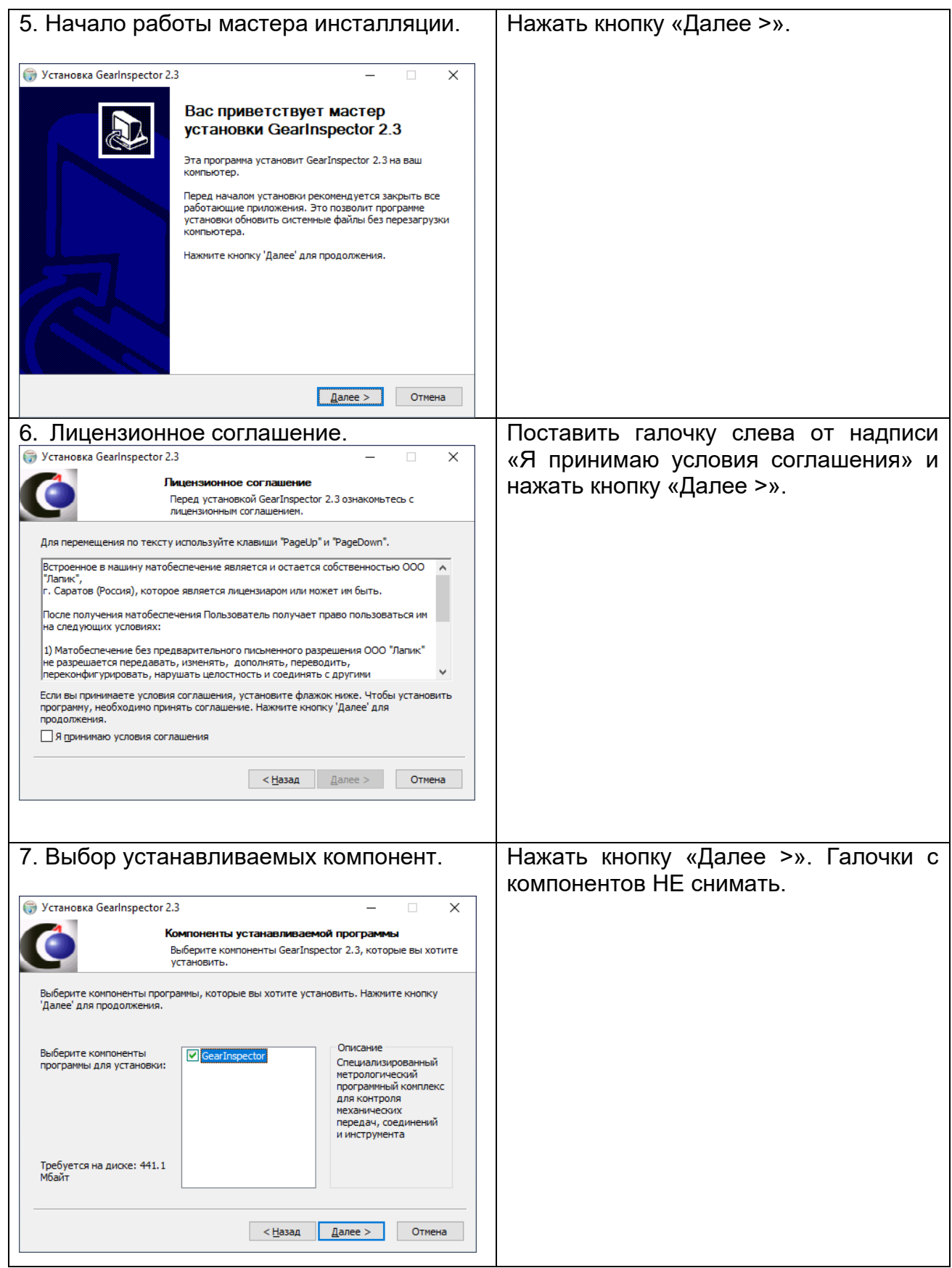

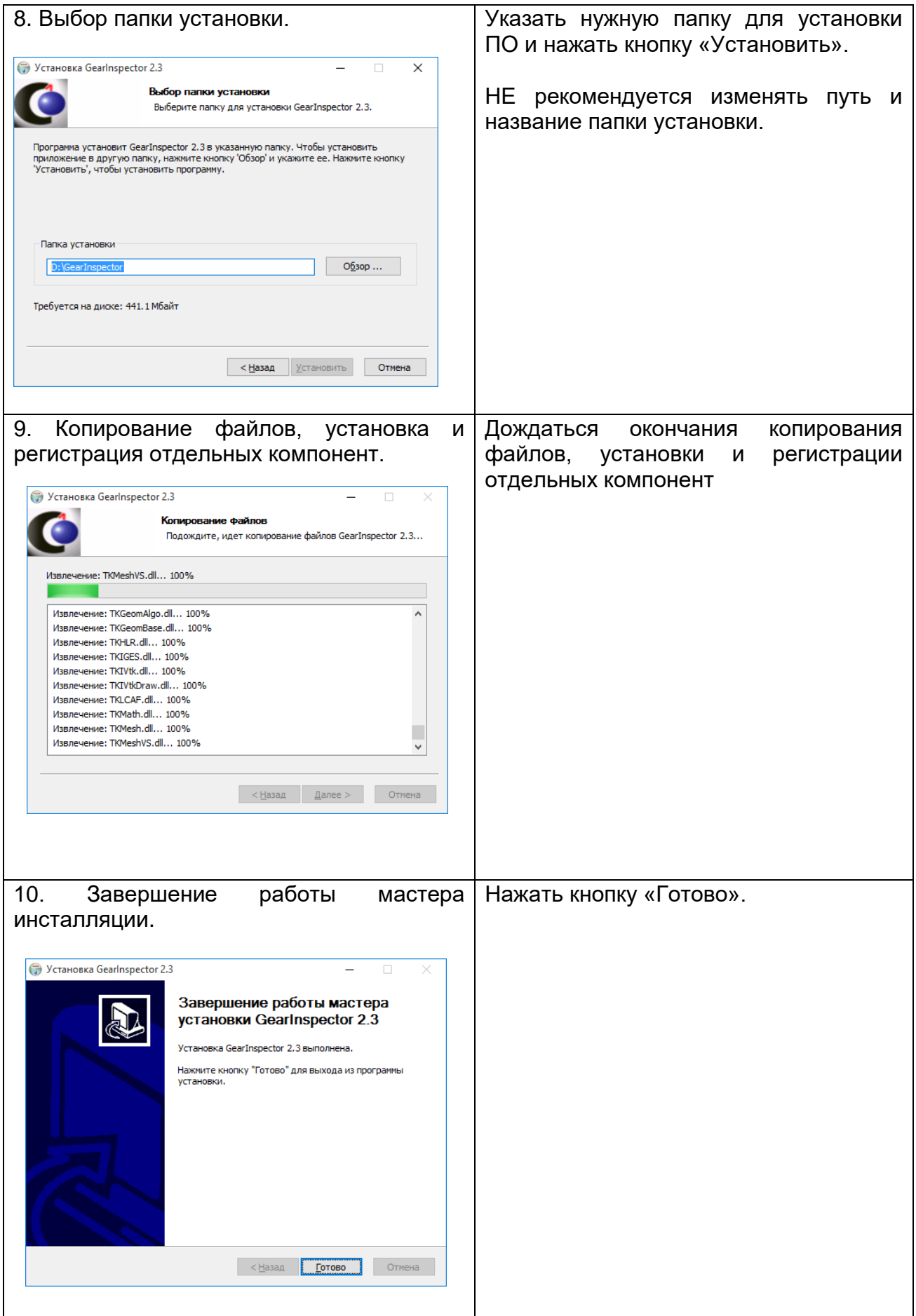

Все вопросы по инсталляции ПО можно адресовать специалистам ООО «Лапик».

Контакты:

[developers@lapic.ru](mailto:developers@lapic.ru)

+7(8452) 48-81-17

Маслов Павел Викторович, моб. тел. +7 (905) 369-37-90